## **Numérilangues Jour 3**

- Actualités -

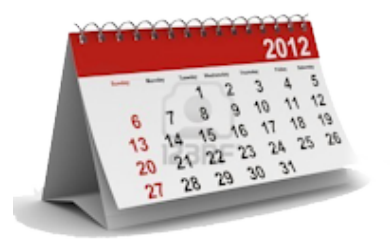

Date de mise en ligne : mercredi 19 mai 2021

**Copyright © Langues vivantes à l'école - Tous droits réservés**

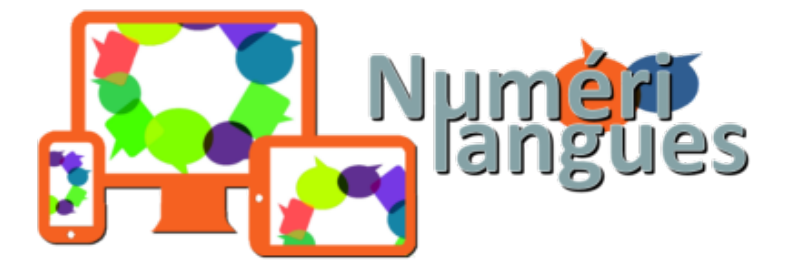

On a souvent besoin de mo[ntrer des vidéos dans nos séances de langues vivantes. Parfoi](https://lve-rhone.enseigne.ac-lyon.fr/spip/IMG/png/numerilangue2.png)s on a des ressources téléchargeables mais parfois on veut exploiter une vidéo en ligne sur un serveur de type You Tube, Daily Motion, Viméo.

Il faut alors être très vigilant aux liens, aux publicités , aux suggestions de fin de vidéo.

L'idéal est d'utiliser un service de "nettoyage" des vidéos.

 Il en existe plusieurs (Videolink, Safeshare, ViewPure) mais un tout nouveau vient d'apparaitre. Il est français, créé par Emmanuel Zimmert dans ses magnifiques outils La Digitale et s'appelle Digiplay

Pour le découvrir, faisons nous plaisir avec ces deux vidéos d'apprenants célèbres

Les CPD langues vivantes et les ERUN du Rhône